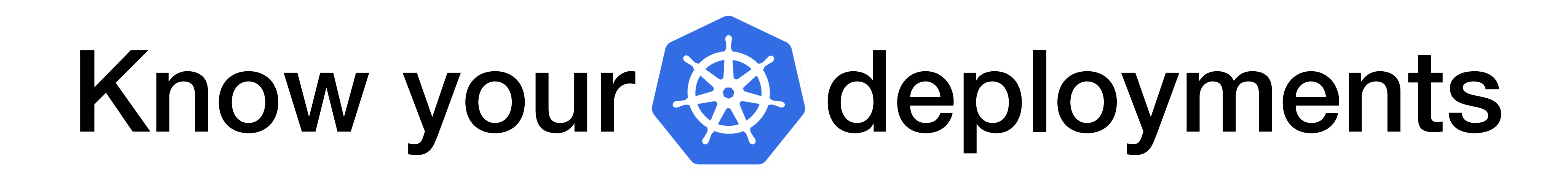

Felix Glaser Production Security Engineer**S** shopify

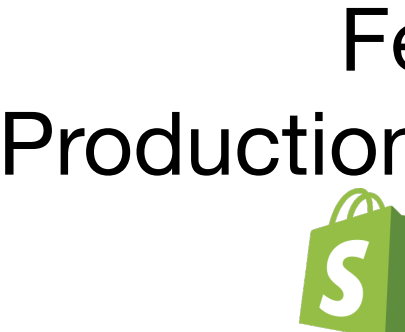

### curl | sudo bash

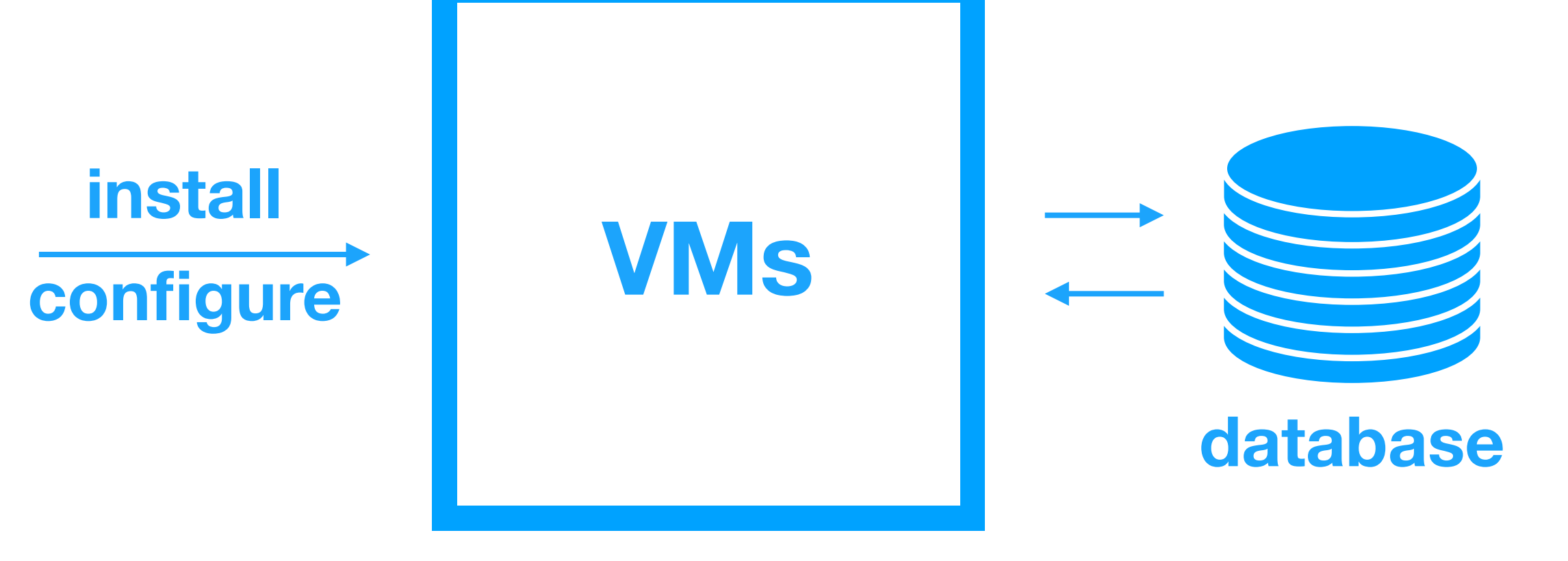

# **install**

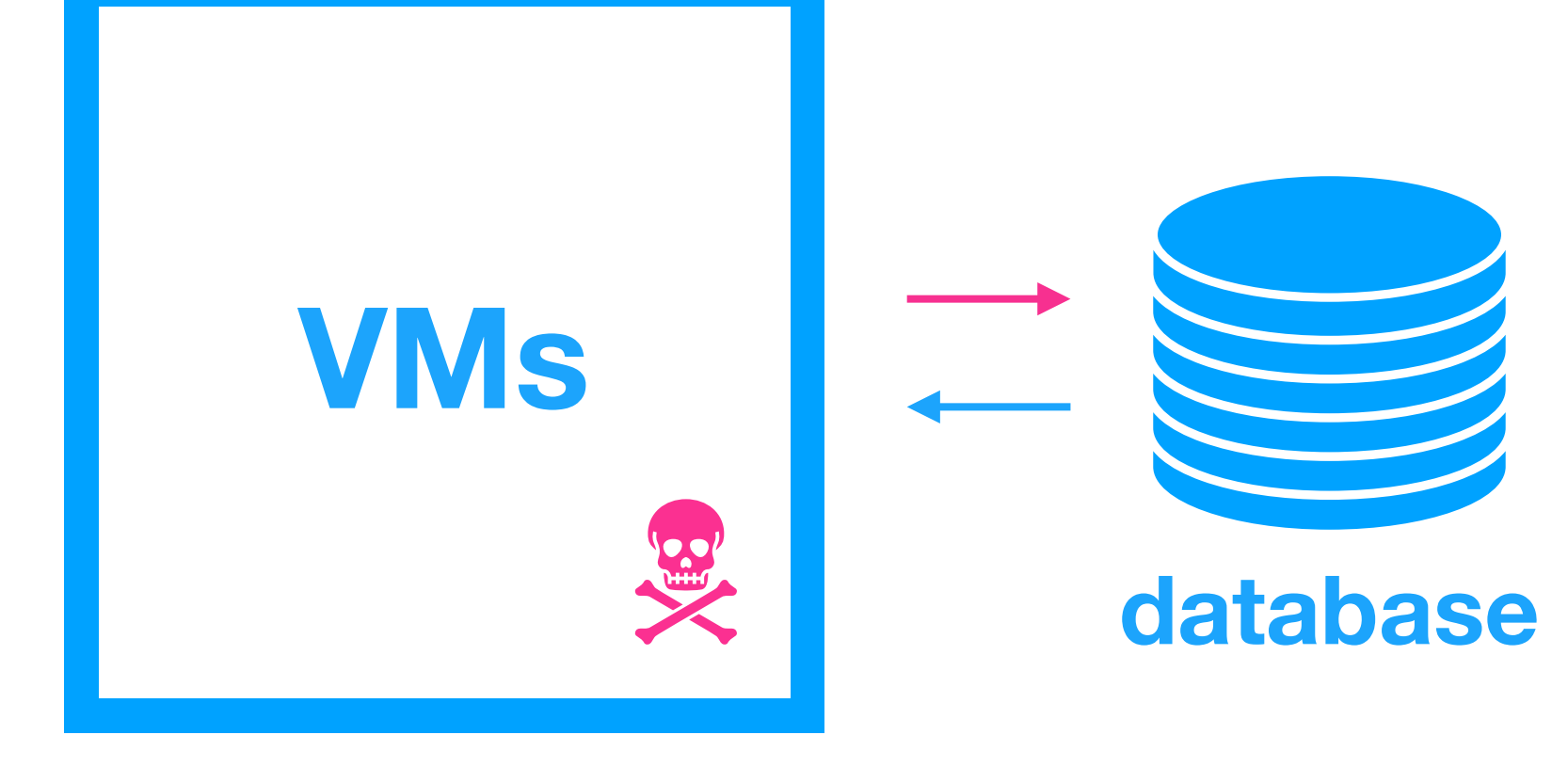

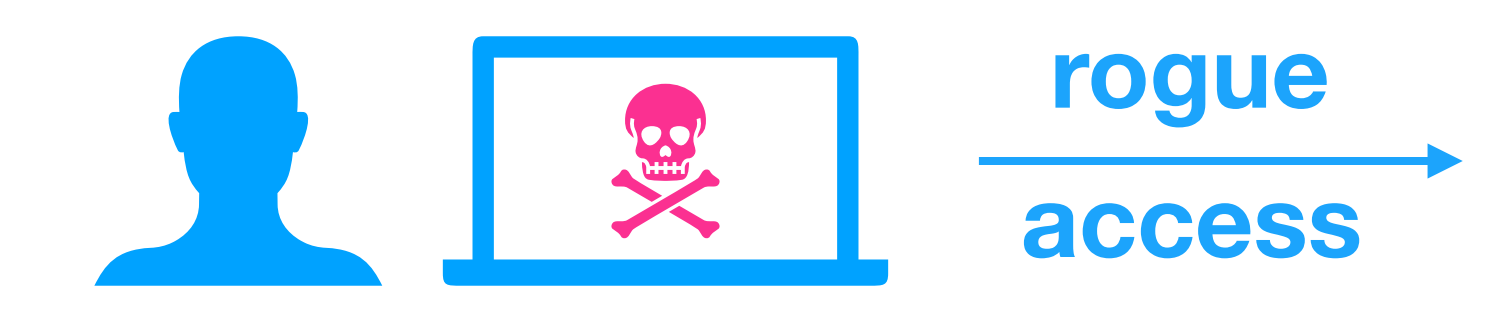

### Mutability is the enemy.

### Mutability is no more!

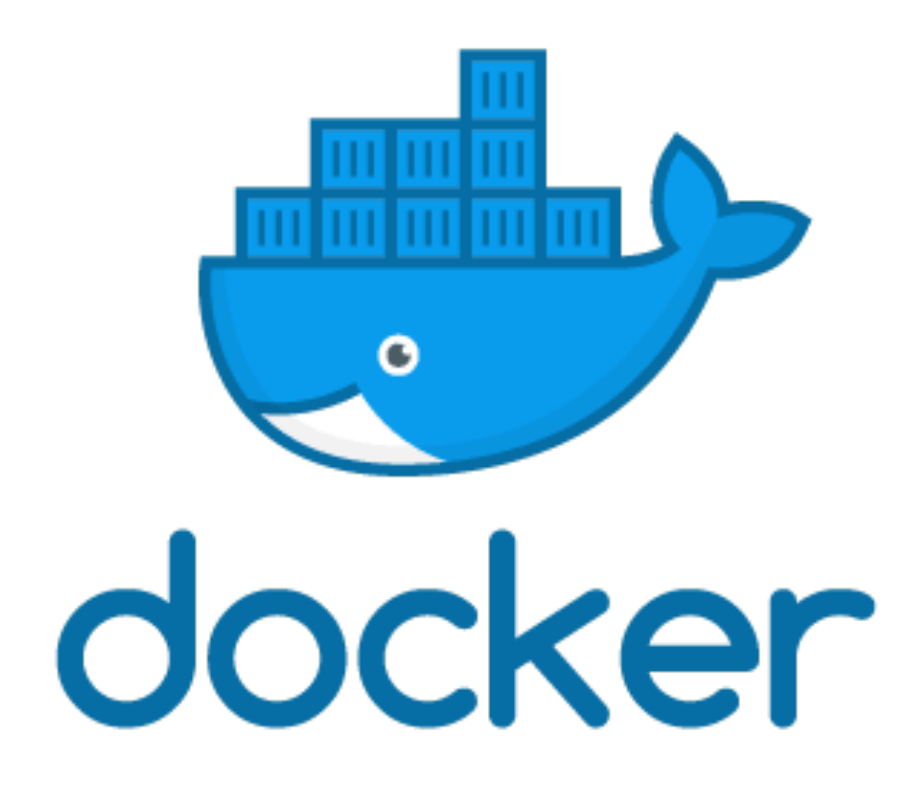

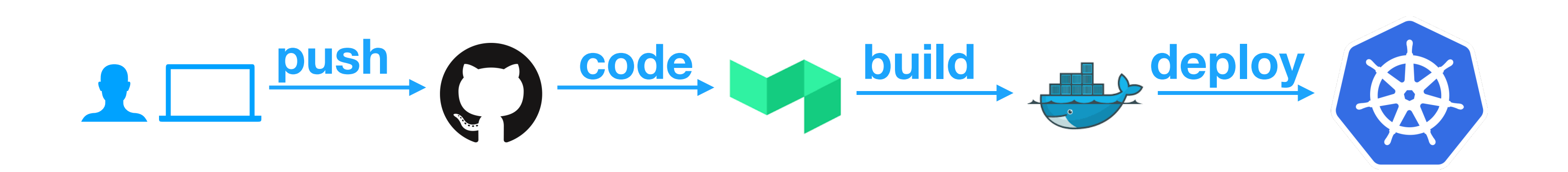

### Containerized infrastructure

### Still allows manual changes

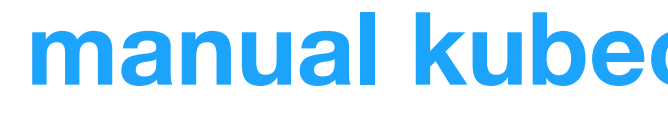

**manual kubectl create, run, edit**

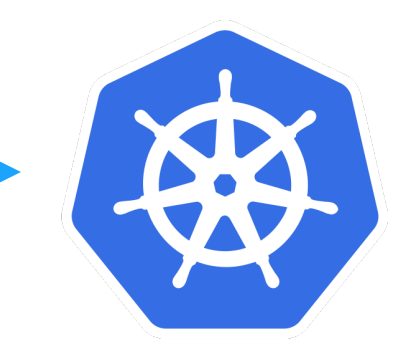

### Runs containers outside your org

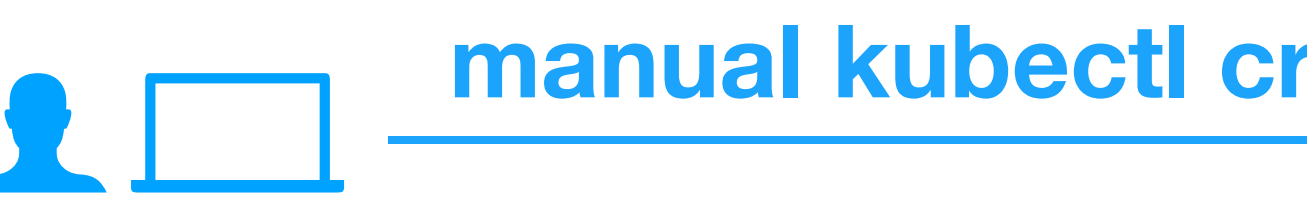

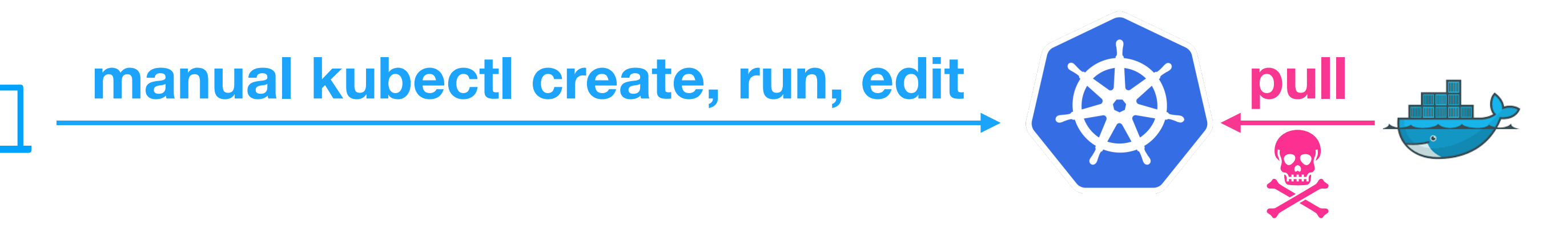

### **FROM** Ubuntu:14.04 **COPY** executable /usr/bin

### The new curl | sudo bash

**CMD** ["/usr/bin/executable"]

### **FROM** Ubuntu:14.04 **COPY** executable /usr/bin

### The new curl | sudo bash

**CMD** ["/usr/bin/executable"]

apt-get install unattended-upgrades

# How do we fix this?

### Gate which images can run

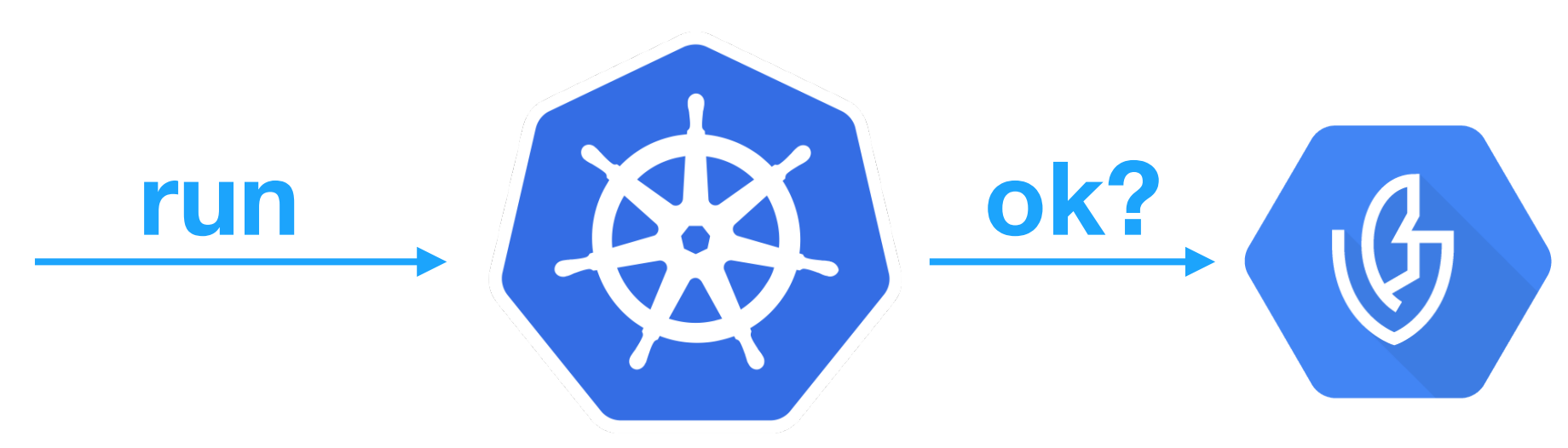

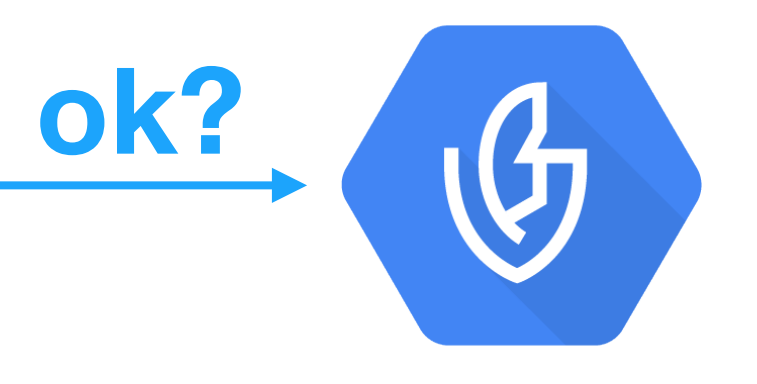

# **at runtime**

### When to make the decision

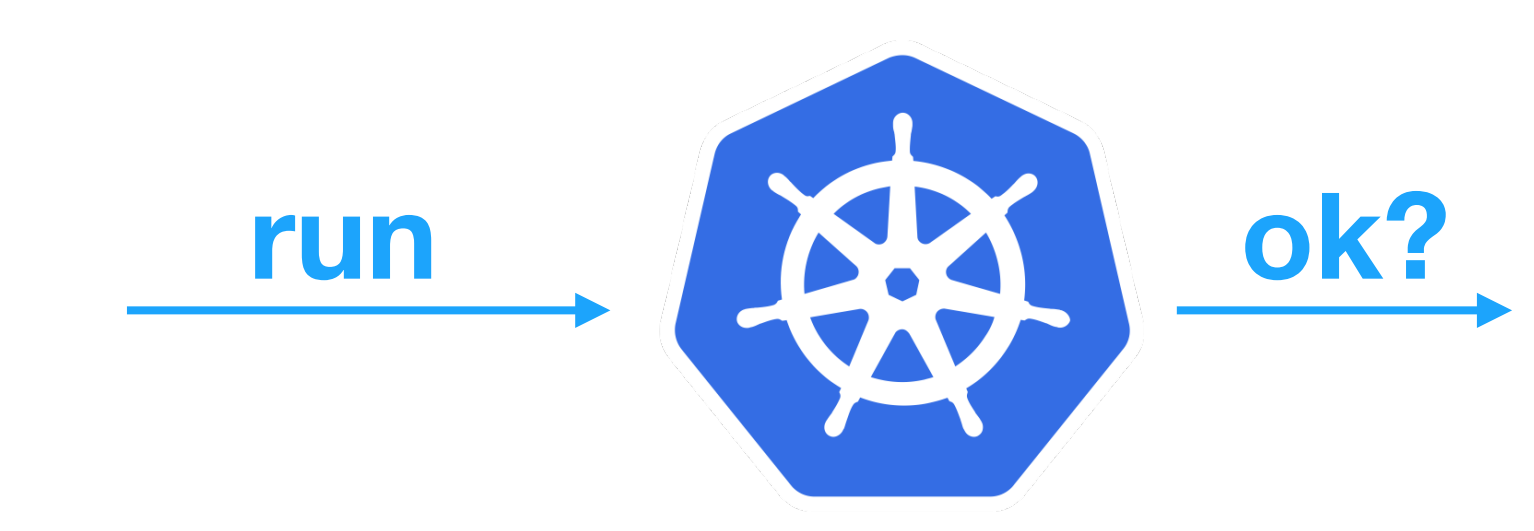

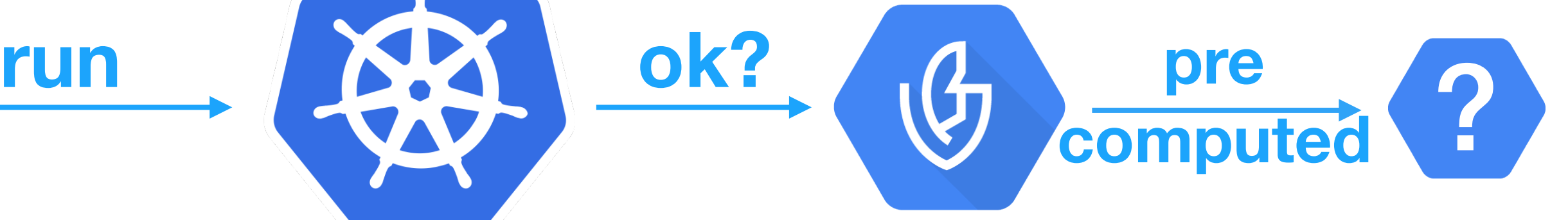

### When to make the decision

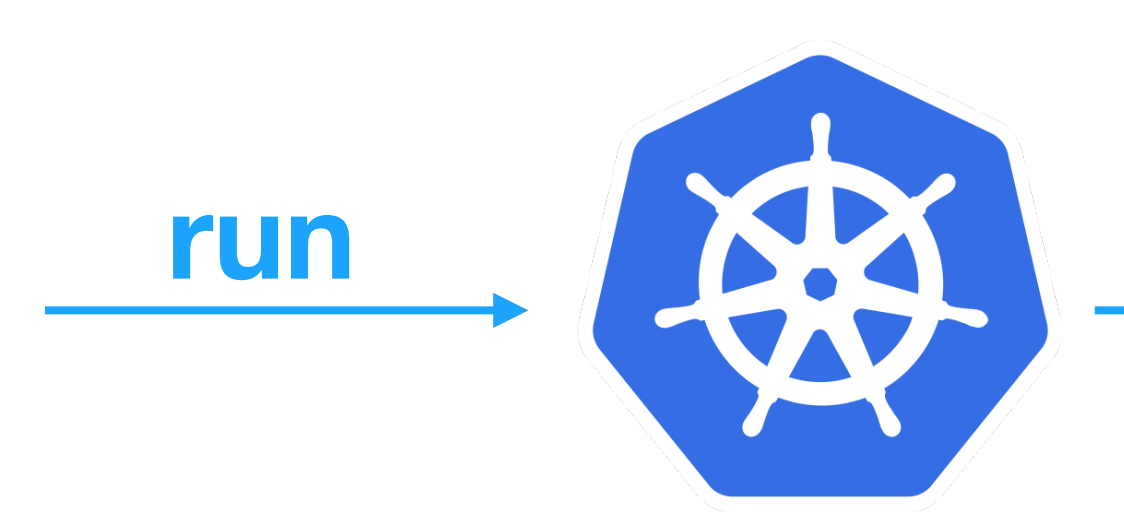

```
PGP.sign({ 
   "critical": { 
     "identity": { 
        "docker-reference": "gcr.io/some/where"
     }, 
     "image": { 
     }, 
 } 
})
```
"docker-manifest-digest": "sha256:462205…28c9fd945a"

"type": "Google cloud binauthz container signature"

### Pre-computed signatures

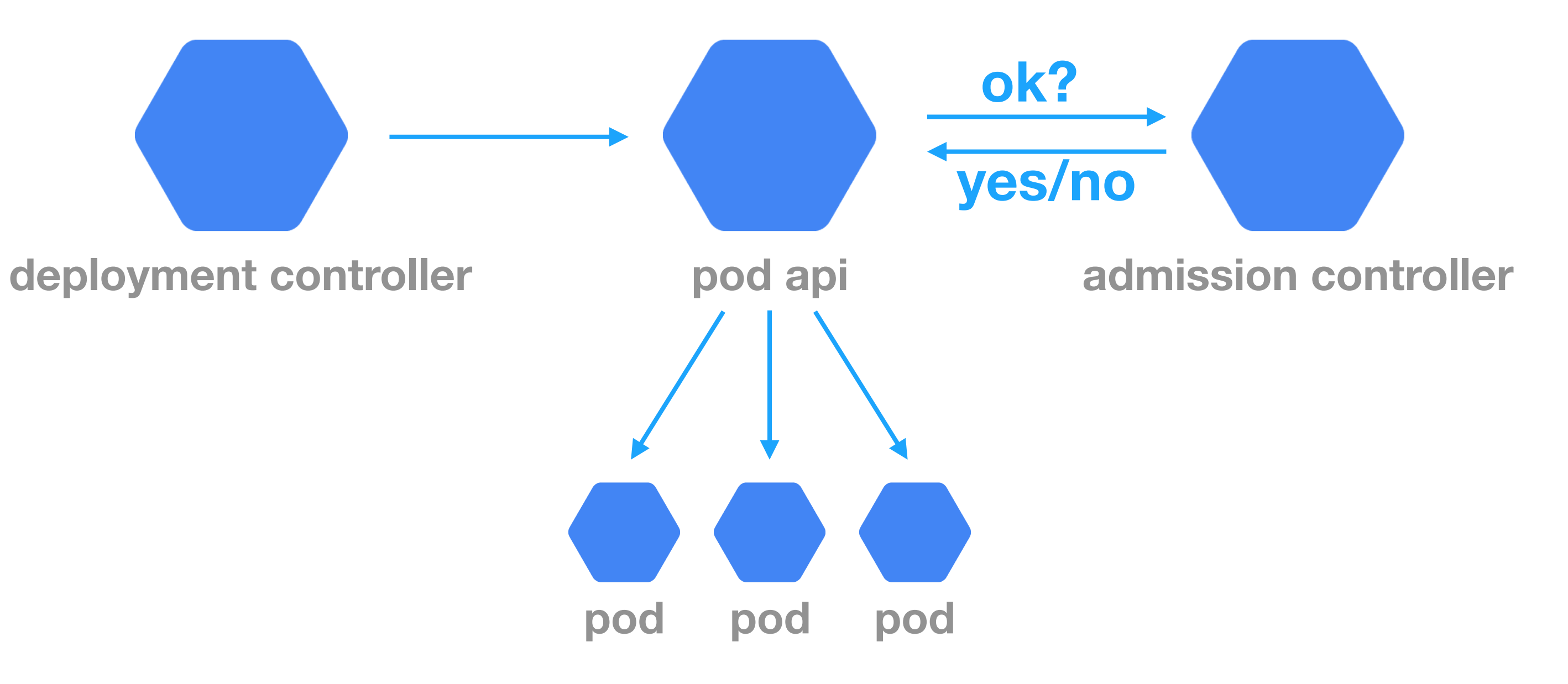

# k8s admission controller

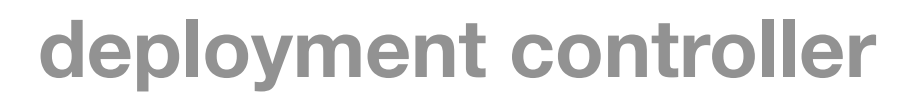

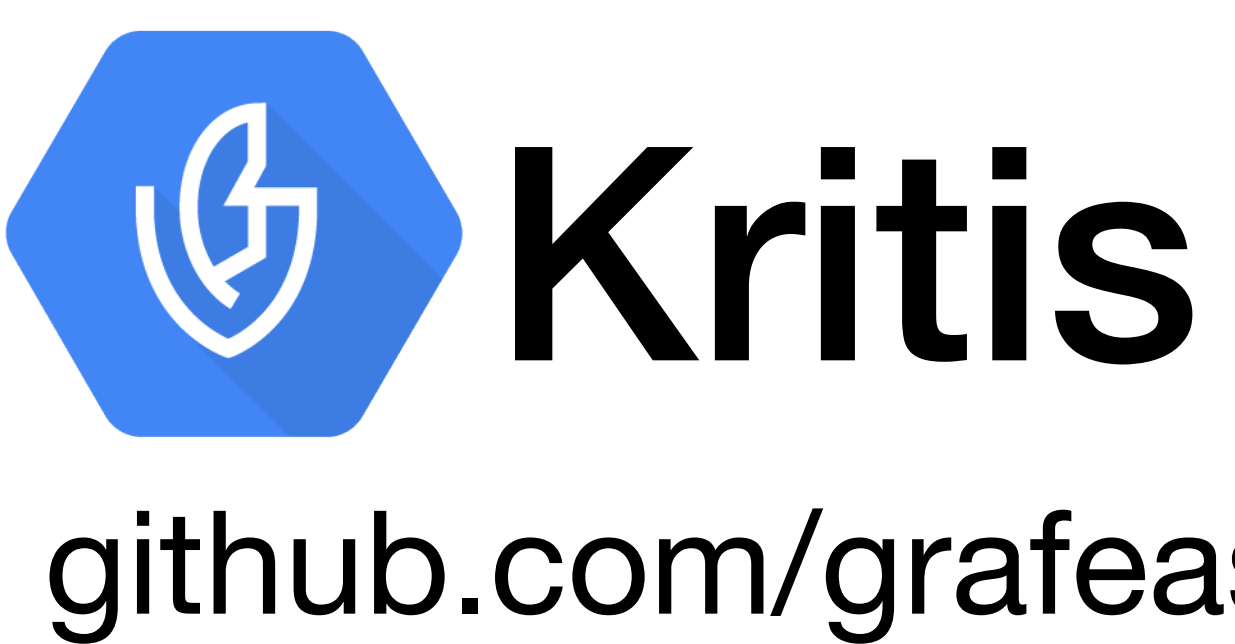

# github.com/grafeas/kritis

### Kritis gating deploys

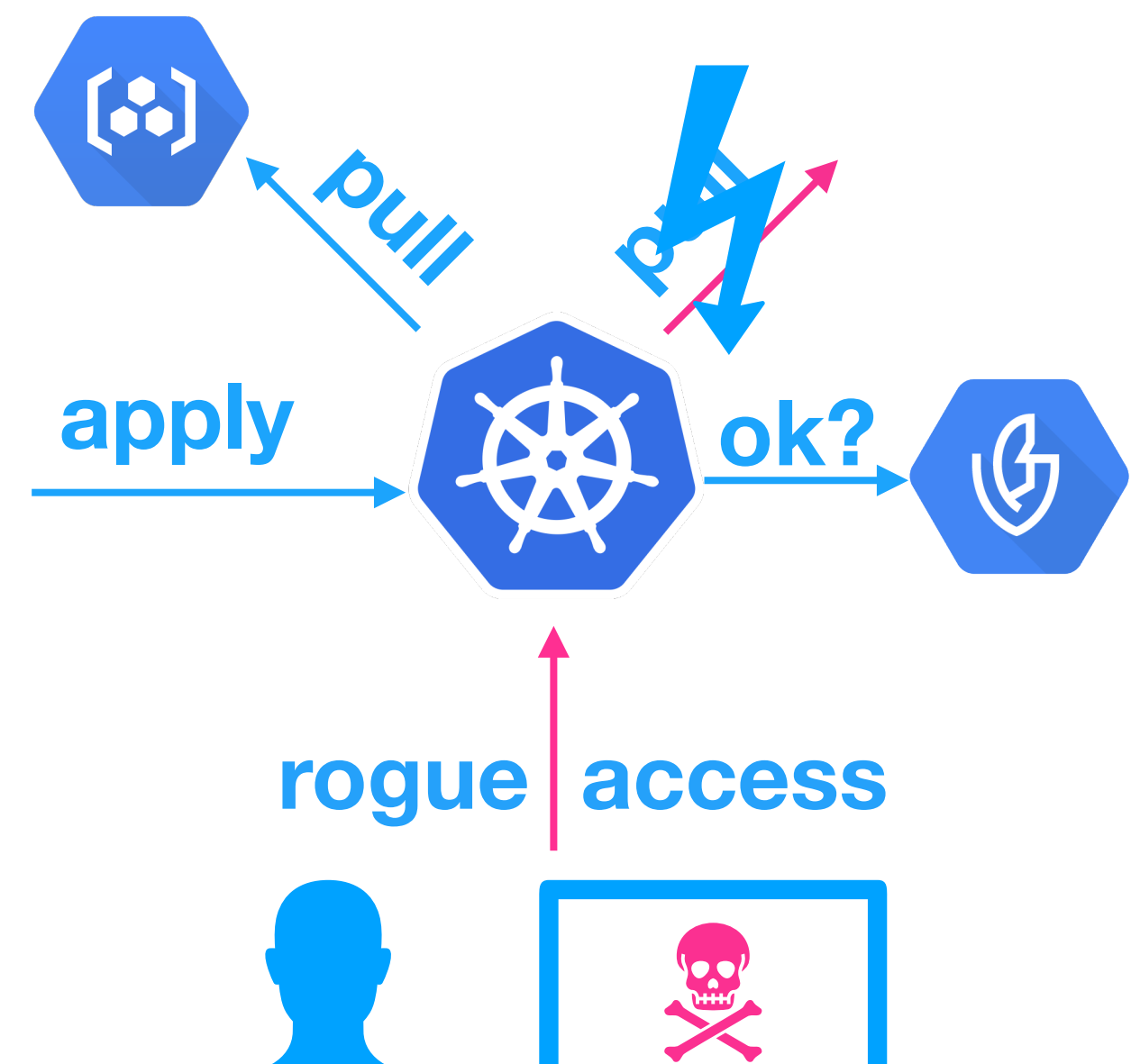

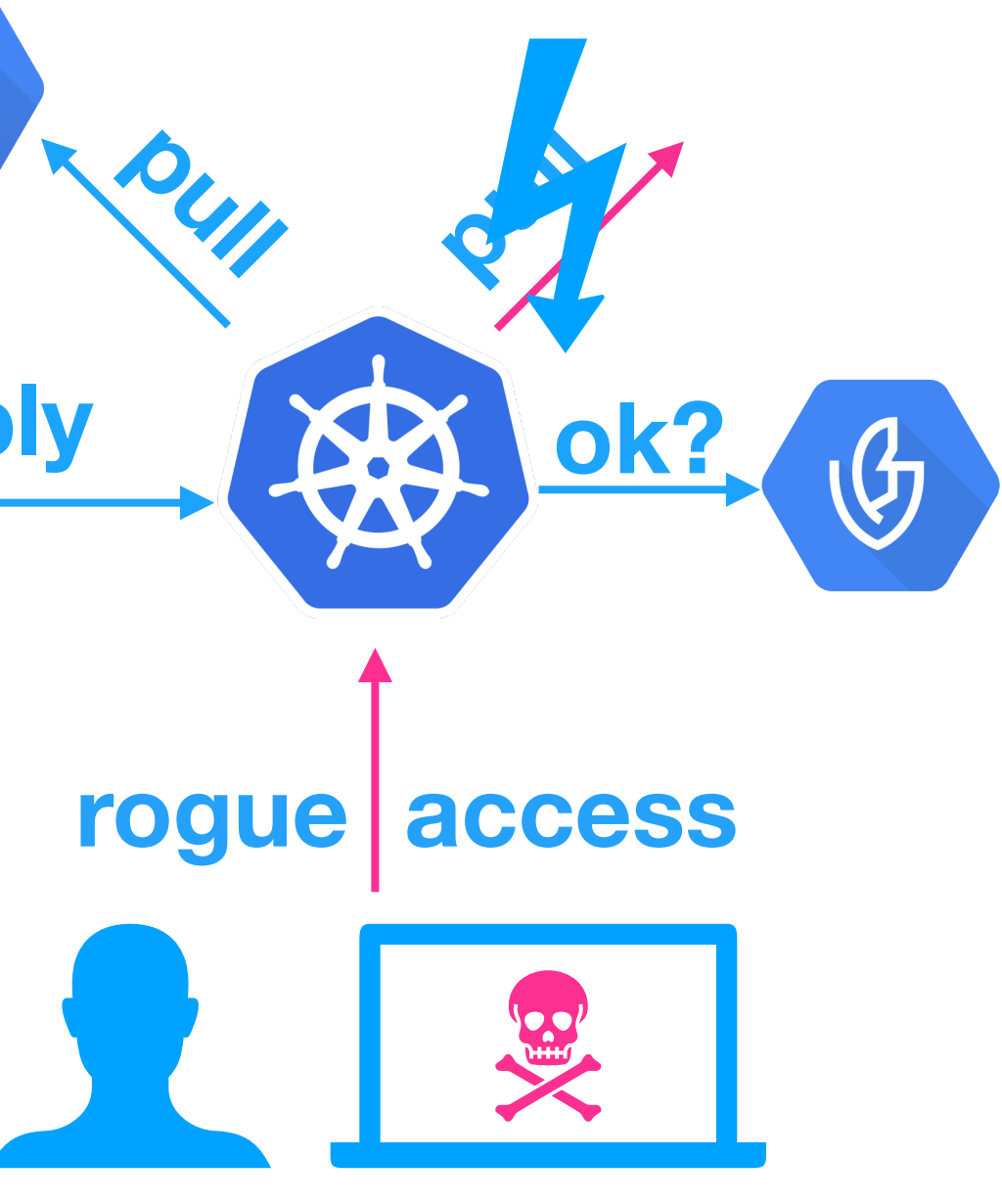

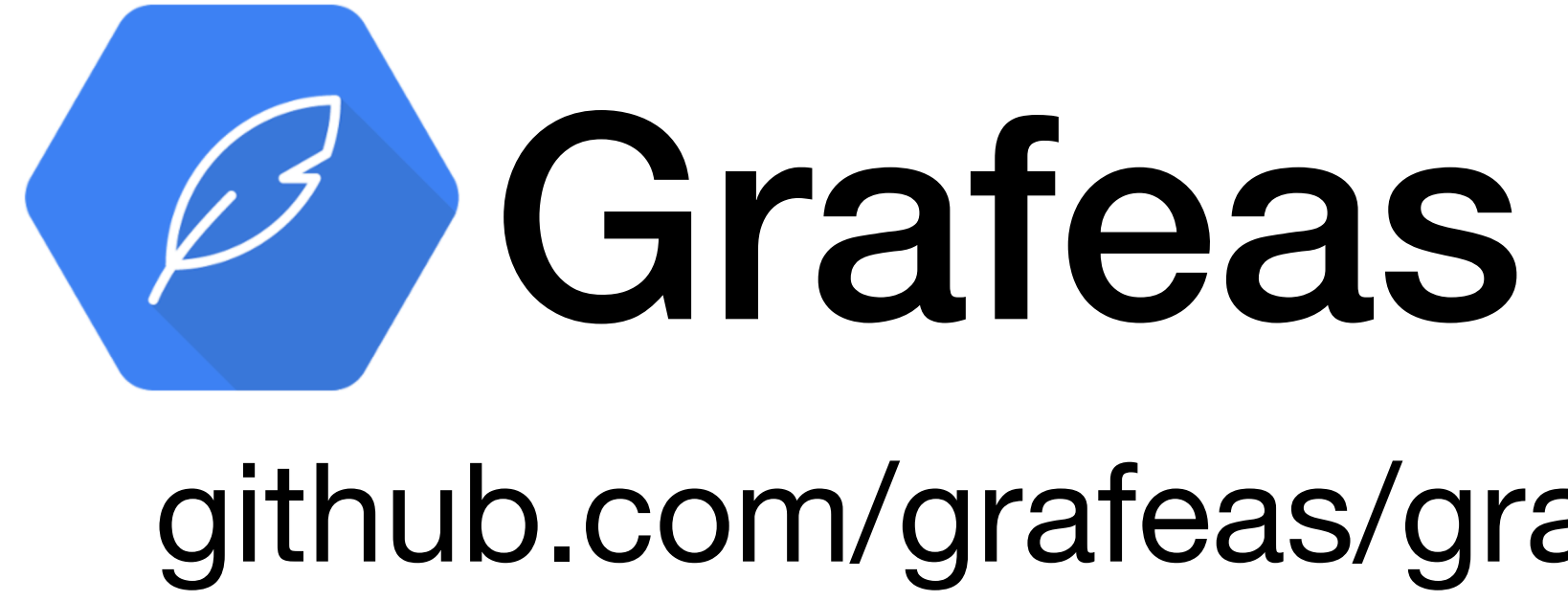

### github.com/grafeas/grafeas

### Who creates the attestations?

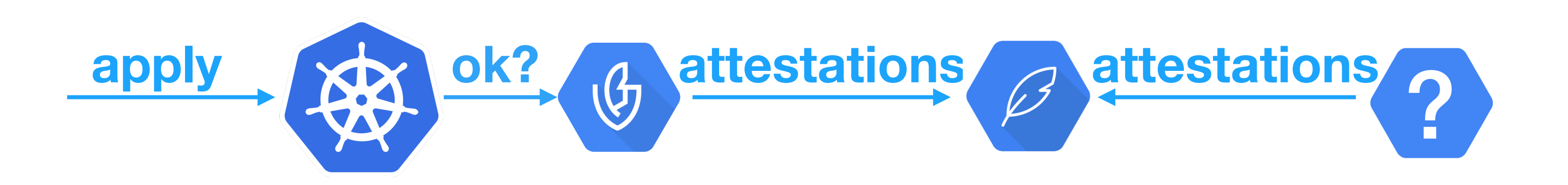

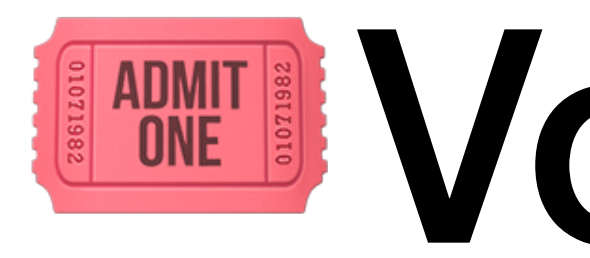

## E ADMIT BIJ Voucher

github.com/shopify/voucher

### Voucher runs checks

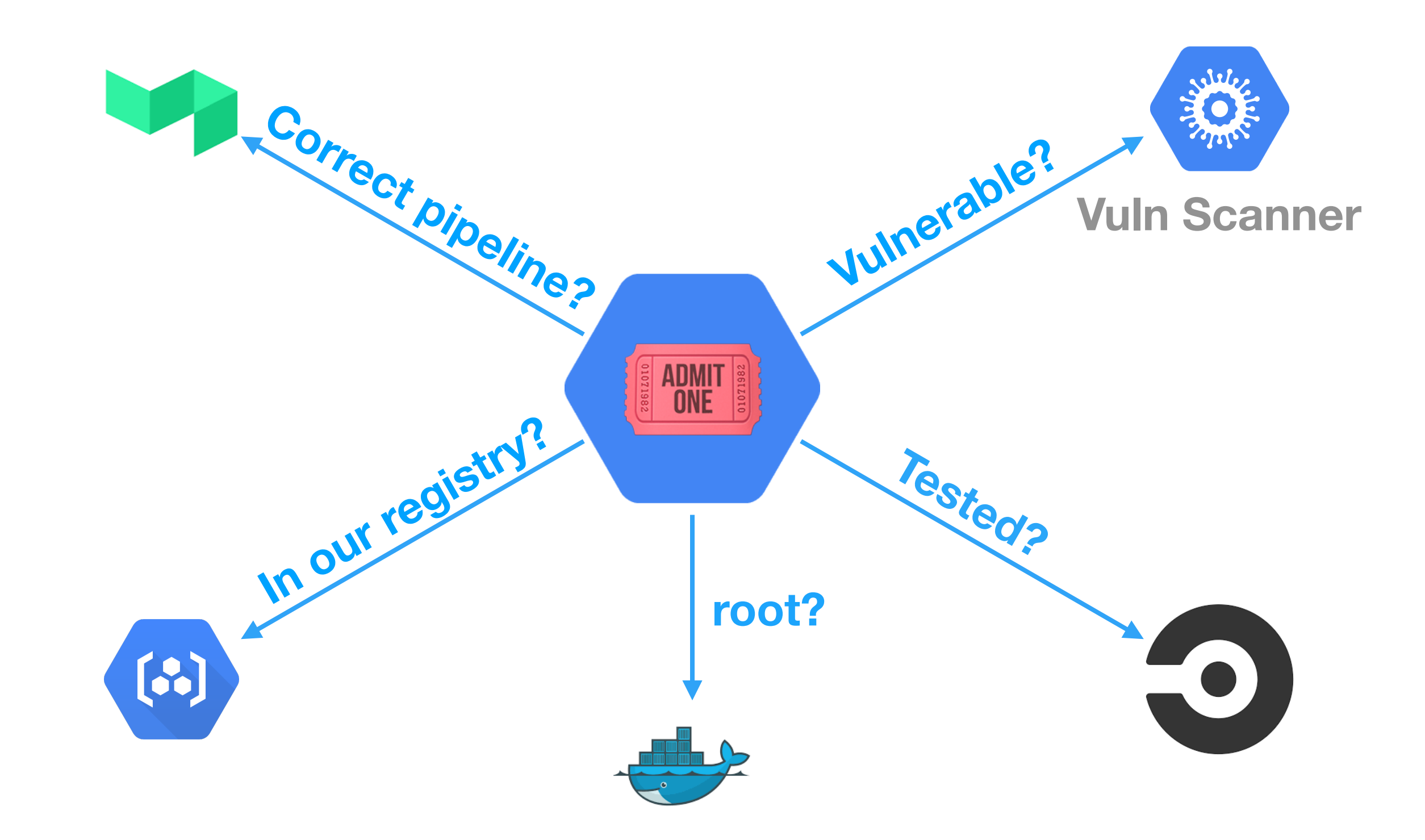

### Which attestations are required?

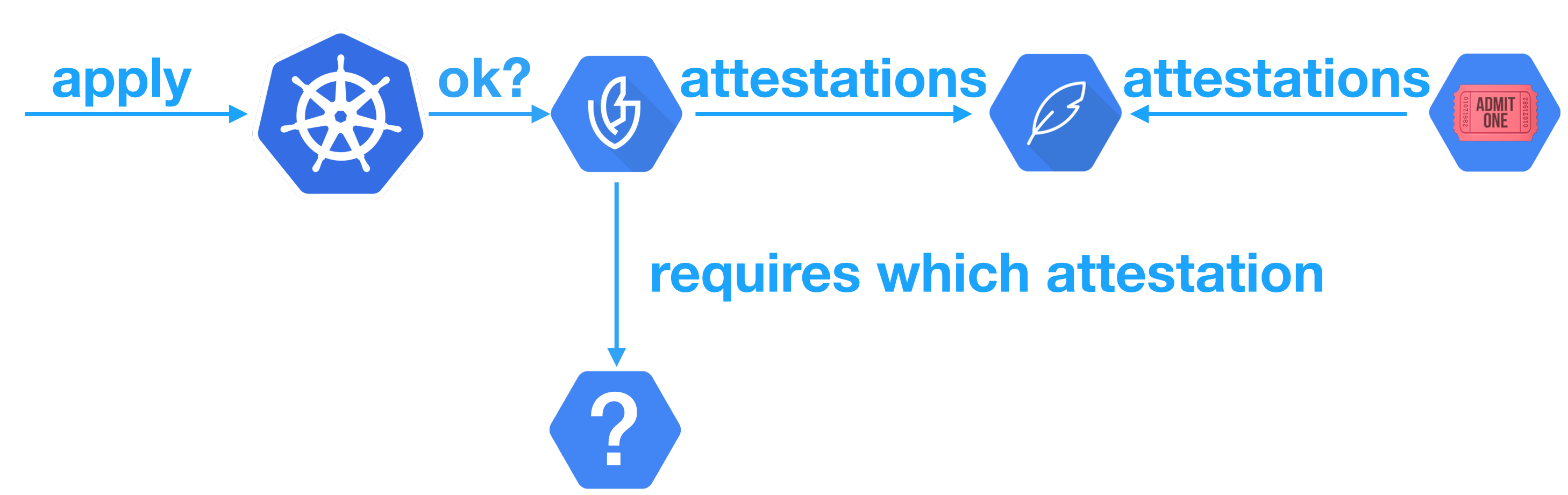

# Policies

**admissionWhitelistPatterns:** - **namePattern:** nginx/image:sha256… **defaultAdmissionRule: enforcementMode:** ENFORCED\_BLOCK\_AND\_AUDIT\_LOG **evaluationMode:** REQUIRE\_ATTESTATION **requireAttestationsBy:** - projects/binauthz/attestors/name **name:** projects/shopify-security/policy

# Policies

**admissionWhitelistPatterns:** - **namePattern:** nginx/image:sha256… **clusterAdmissionRules:** us-east1-a.**cluster: requireAttestationsBy: defaultAdmissionRule: requireAttestationsBy:**

- 
- 
- 
- 
- **evaluationMode:** REQUIRE\_ATTESTATION
- **enforcementMode:** ENFORCED\_BLOCK\_AND\_AUDIT\_LOG
	-
- projects/name/attestors/name
	-
- **enforcementMode:** ENFORCED\_BLOCK\_AND\_AUDIT\_LOG **evaluationMode:** REQUIRE\_ATTESTATION
	-
- projects/binauthz/attestors/name
- **name:** projects/shopify-security/policy

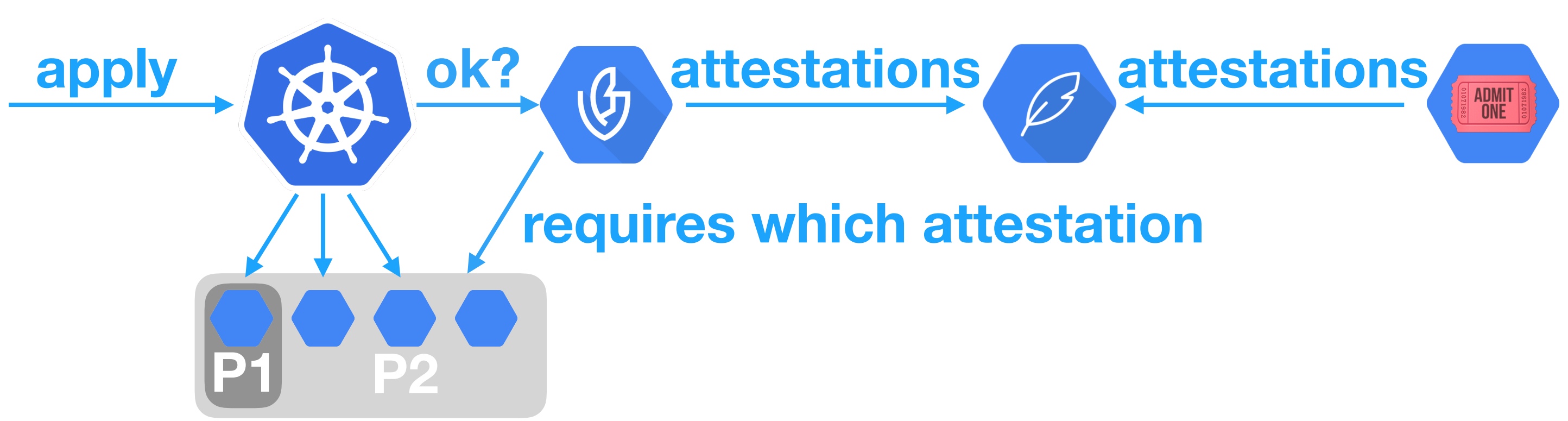

### Policies per project/cluster

### But what about emergencies? That require changes right now!

# Break-glass

**apiVersion:** v1 **kind:** ReplicationController **metadata: name:** break-glass **spec: replicas:** 1 **selector: role:** binary-authorization **template: metadata: labels: role:** binary-authorization **annotations:** alpha.image-policy.k8s.io/**break-glass:** "true" **spec: containers:** - **name:** binary-authorization **image:** gcr.io/somewhere/image@sha256:...

# Break-glass

### **apply with annotation: break-glass**

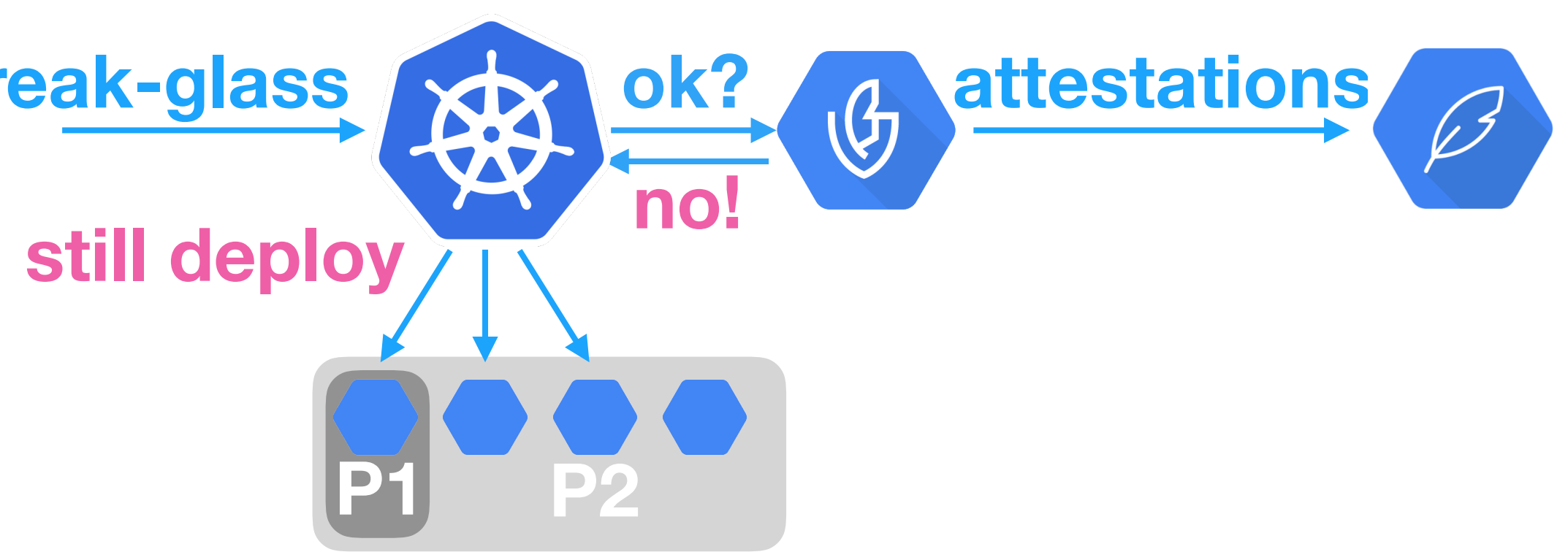

# If everyone can just add breakglass… … what is it good for?!

### Page @cloudsec

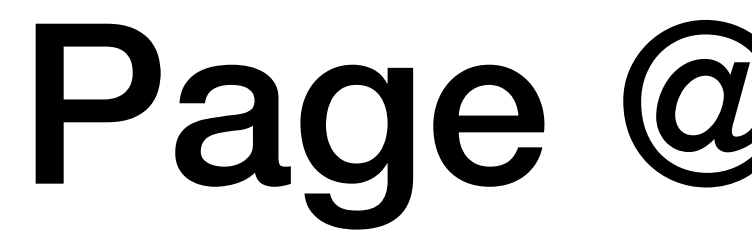

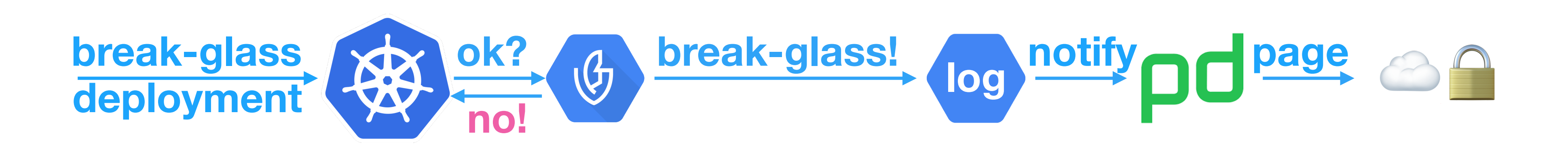

### Are we secure yet?

### Are we secure yet?

### No, but we are much more secure!

### Do you have any questions?

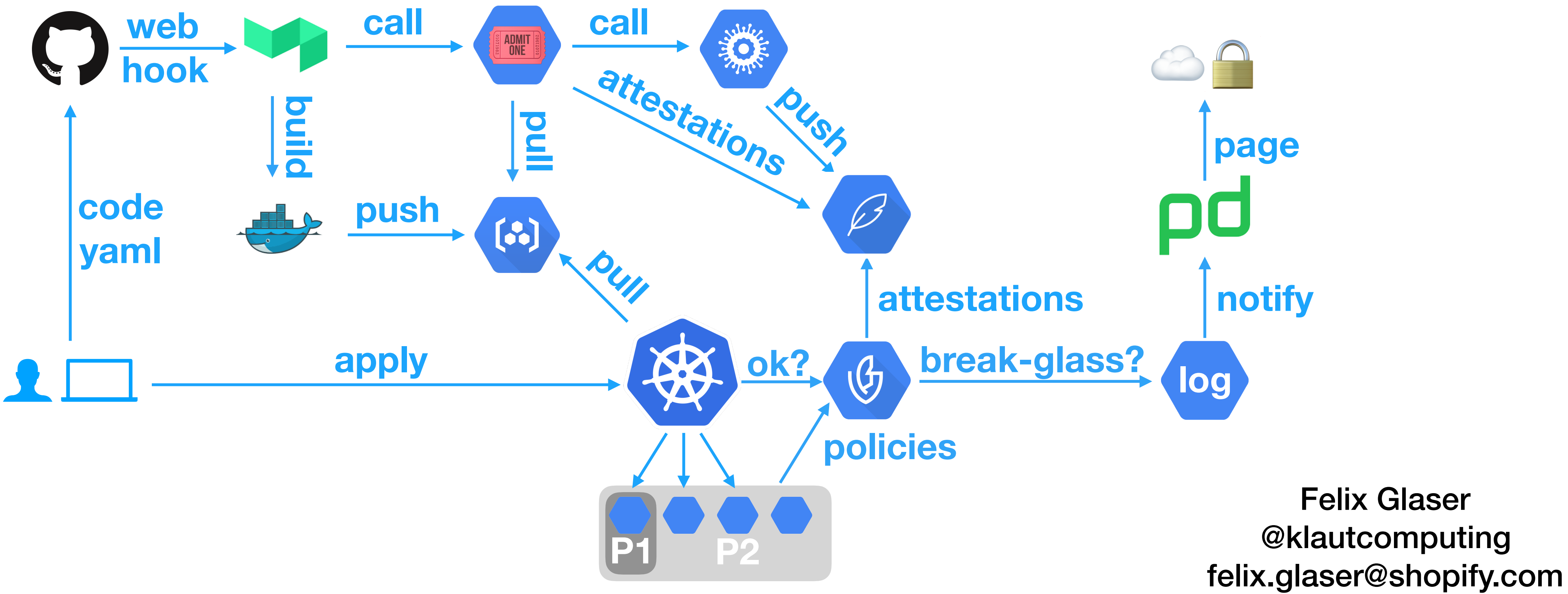

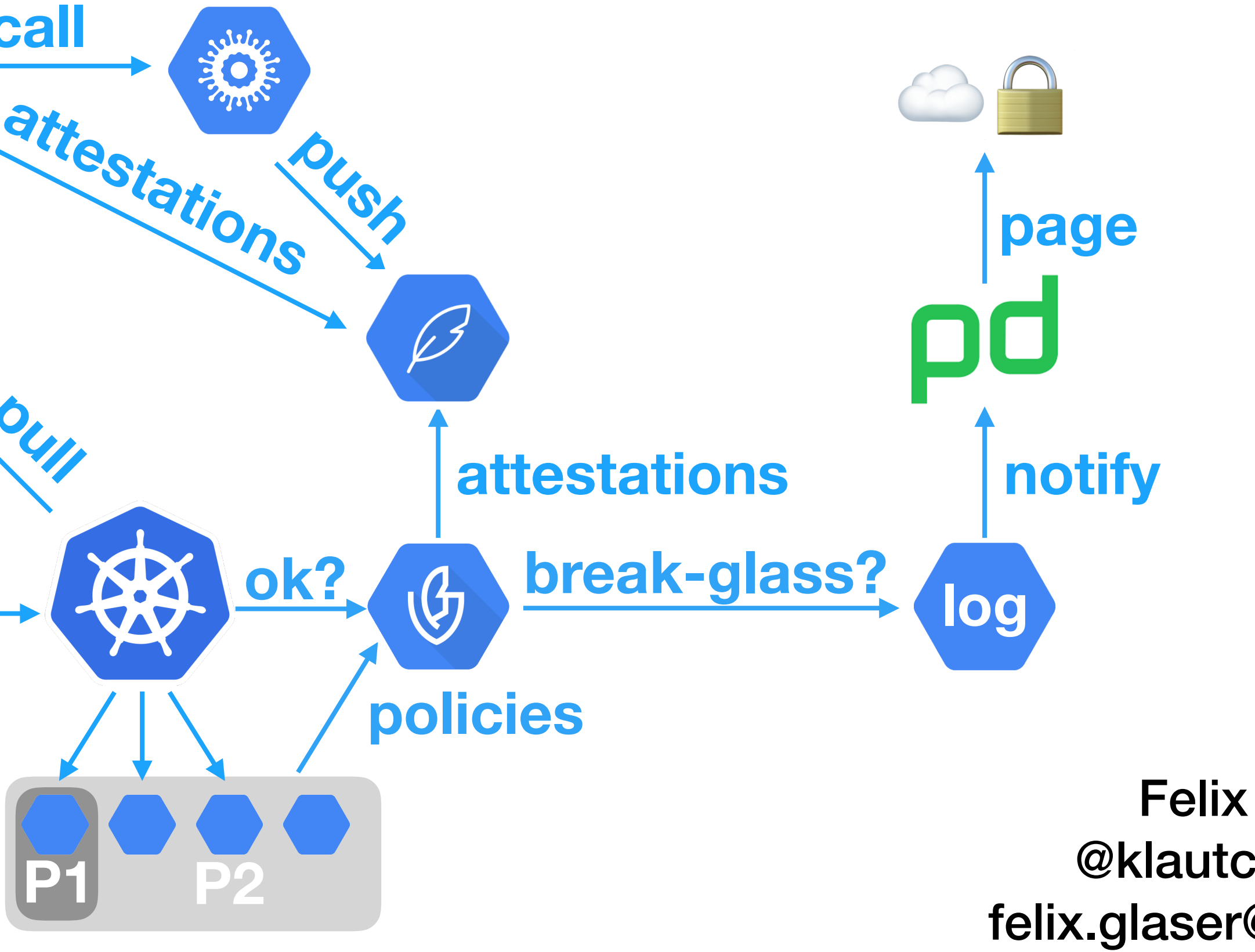

![](_page_33_Picture_3.jpeg)

- <https://github.com/Shopify/voucher> - <https://github.com/grafeas/grafeas>
- 
- <https://github.com/grafeas/kritis>
- 
- <https://cloud.google.com/binary-authorization/docs/> - [https://cloud.google.com/blog/products/identity-security/deploy-only-what](https://cloud.google.com/blog/products/identity-security/deploy-only-what-you-trust-introducing-binary-authorization-for-google-kubernetes-engine)[you-trust-introducing-binary-authorization-for-google-kubernetes-engine](https://cloud.google.com/blog/products/identity-security/deploy-only-what-you-trust-introducing-binary-authorization-for-google-kubernetes-engine)

# Resources: